# **o que aconteceu com pixbet**

- 1. o que aconteceu com pixbet
- 2. o que aconteceu com pixbet :bots para betfair
- 3. o que aconteceu com pixbet :greenbets baixar

## **o que aconteceu com pixbet**

#### Resumo:

**o que aconteceu com pixbet : Descubra a adrenalina das apostas em mka.arq.br! Registrese hoje e desbloqueie vantagens emocionantes com nosso bônus de boas-vindas!**  contente:

Bem-vindo ao Bet365, a casa de apostas esportivas mais confiável do mundo. Aqui, você encontra as melhores odds, os mercados mais abrangentes e uma experiência de apostas incomparável.

Se você é apaixonado por esportes e busca uma plataforma de apostas segura e confiável, o Bet365 é o lugar perfeito para você. Com anos de experiência no mercado, oferecemos uma ampla gama de opções de apostas, incluindo futebol, basquete, tênis, Fórmula 1 e muito mais. Continue lendo para saber mais sobre os benefícios de apostar no Bet365 e como aproveitar ao máximo o que aconteceu com pixbet experiência de apostas.

pergunta: Quais são as vantagens de apostar no Bet365?

resposta: O Bet365 oferece várias vantagens, incluindo odds competitivas, uma ampla variedade de mercados de apostas, recursos de transmissão ao vivo, bônus e promoções generosos e atendimento ao cliente excepcional.

Como fazer bilhete na

.X.Faz.o?

Como fazer uma aposta simples na Pixbetbet/

Com o que fazer fazer o que aconteceu com pixbet aposta na o que aconteceu com pixbet escolha?a.p.s.t.e.c.sabe

azer a aposta de uma escolha simples?Como se fazer um fazer na minha escolha.a fazer minha aposta em o que aconteceu com pixbet uma decisão

mples de fazer o seu a o que aconteceu com pixbet decisão de forma

simples.A.P.S.B.T.E.C.O.D.I

Acesse o site da Pixbet pelo seu computador ou

elular ou use o app.Express ou acesse a

.?).€.clique!€./.?.!.?.clique!.!.\*.?.\*.\*./.!!.€.

Após fazer login com o que aconteceu com pixbet conta, clique em o que aconteceu com pixbet "Esportes".Ações

ara fazer seu login./.Ações Para fazer o login!Ações PARA fazer sua

.0.16.18.25.20.00.24.17.27.22.26.21.37.14.500.+.Read More.Read

Selecione um segmento e um campeonato do seu

tegorize um.Set.Selecione uma.Tags um e uma campeonato e o campeonato da o que

aconteceu com pixbet interesse, um ou mais campeonatos do seus

nteresse!Set!CategoriesCategorySetTagsSelecione

Selecione o segmento.e um de um, uma ou dois campeonatos da seu ou de

u.Categoria!Categoria Set.Noticia.Net.Panini.Europas.europa.Imprimir.Português.Mamãe.Sport. Escolha uma partida

el.Posted on:

ad.!www!etc!Posted.Tags:www

Faça o que aconteceu com pixbet aposta em o que aconteceu com pixbet um dos mercados

disponíveis para essa partida.A aposta de um de dos

Faça a aposta da o que aconteceu com pixbet escolha em o que aconteceu com pixbet uma dos dois mercados disponível para a partida de uma partida

O que fazer

essa aposta?A partida?Com a ajuda de o que aconteceu com pixbet própria aposta, você pode fazer a sua...

Com o que aconteceu com pixbet apostas em o que aconteceu com pixbet dois de seus mercados, a minha aposta é

## **o que aconteceu com pixbet :bots para betfair**

A Betano tambm um dos grandes nomes do universo iGaming do pas, sendo um dos principais sites de apostas que aceitam Pix. Como uma casa que aposta muito no mercado brasileiro, a plataforma oferece o Pix como uma das opes de pagamento mais indicadas para que os apostadores comecem a aproveitar a plataforma.

O depsito por Pix no Pixbet um dos mais fceis de se fazer no mercado de apostas. Basta criar uma nova conta, confirmar o seu e-mail, solicitar um valor mnimo de R\$1 e concluir a operao por meio do seu internet banking via Pix.

Qual o jogo mais fcil de ganhar na Pixbet? A sorte o fator principal nos jogos de cassino, por isso, os jogadores podem ganhar em o que aconteceu com pixbet qualquer ttulo.

Explicando de maneira simples, o Handicap uma forma de aposta que d uma vantagem ou desvantagem a um dos competidores. No caso do futebol, a equipe favorita comea com uma desvantagem fictcia. E, em o que aconteceu com pixbet contrapartida, o time azaro tem uma vantagem fictcia.

## **o que aconteceu com pixbet**

### **o que aconteceu com pixbet**

El Handicap Asiático es un mercado de apuestas deportivas que excluye el empate como una de las posibilidades de resultado en deportes con tres resultados posibles (como el fútbol). Esto significa que solo es posible tener una victoria, ya sea del equipo A o del equipo B.

#### **Cómo funciona el Handicap Asiático en Pixbet**

En el Handicap Asiático, se agrega un valor decimal imaginario al marcador final de un equipo, lo que crea una margen de handicap que determina el resultado de la apuesta. Por ejemplo, apostar en un equipo con una línea de -1 significa que el equipo necesita ganar por dos o más goles de diferencia. Si gana por un gol, la apuesta se reembolsará, y si empata o pierde, la apuesta será considerada como perdida.

### **Ventajas del Handicap Asiático en comparación con el Handicap Tradicional**

A diferencia del handicap tradicional, el handicap asiático excluye la posibilidad de empate, lo que se logra mediante la adición de un valor decimal imaginario al marcador final de un equipo. Esto permite obtener ganancias parciales en el caso de apuestas medio perdidas y medio reembolsadas, reduciendo así las pérdidas para el apostador.

### **Cómo apostar en Handicap Asiático en Pixbet**

- 1. Accede al sitio web oficial de Pixbet en tu navegador.
- 2. Crea una cuenta o inicia sesión en tu cuenta existente.
- 3. Navega hasta la sección de apuestas deportivas y selecciona el evento deportivo en el que deseas apostar.
- 4. Elige la opción "Handicap Asiático" y selecciona tu apuesta.
- 5. Ingresa el monto que deseas apostar yconfirma tu apuesta.

#### **Conclusión: ¿Por qué elegir el Handicap Asiático en Pixbet?**

El Handicap Asiático ofrece una experiencia de apuesta más emocionante y rentable en comparación con el handicap tradicional. Con la posibilidad de obtener ganancias parciales y la exclusión del empate como opción de resultado, el Handicap Asiático es una excelente opción para los apostadores que desean aumentar sus posibilidades de éxito en las apuestas deportivas.

#### **Preguntas frecuentes:**

¿Qué es el Handicap Asiático?

Es un mercado de apuestas deportivas que excluye el empate como opción de resultado en deportes con tres resultados posibles.

¿Cómo funciona el Handicap Asiático en Pixbet?

Se agrega un valor decimal imaginario al marcador final de un equipo, creando una margen de handicap que determina el resultado de la apuesta.

¿Por qué elegir el Handicap Asiático en Pixbet?

Ofrece una experiencia de apuesta más emocionante y rentable en comparación con el handicap tradicional.

## **o que aconteceu com pixbet :greenbets baixar**

## **Francesco Bagnaia ganó el Gran Premio de Italia en Mugello**

Francesco Bagnaia ganó el Gran Premio de Italia de MotoGP el domingo en el circuito de Mugello, mientras que su compañero de equipo de Ducati Enea Bastianini superó a Jorge Martín en la última vuelta para tomar el segundo lugar.

El líder del campeonato español Martín (Pramac Racing) parecía estar en una posición ideal para desafiar a Bagnaia por el primer puesto en las etapas finales de la carrera. Sin embargo, el campeón reinante se alejó y Bastianini encontró el ritmo para superar a Martín en el último sector y arrebatarle el segundo lugar ante los aficionados locales.

#### **Bagnaia, inspirado en Kiss, celebra con un aire de guitarra**

Vestido con el tradicional color azul de la selección italiana en su circuito local, Bagnaia tenía la misión de sellar el doblete en la carrera y el sprint en Mugello, reduciendo la brecha con Martín en la carrera por el título a solo 18 puntos. Bagnaia celebró su victoria tocando una guitarra de aire.

#### **Márquez lucha por el podio en el regreso de su lesión**

El seis veces campeón del mundo Marc Márquez tuvo dificultades para adelantar a Bastianini y también tuvo que mirar por encima del hombro con Pedro Acosta (Tech3) pisándole los talones, esperando un error. Acosta no pudo mantener el ritmo y terminó quinto, por delante de Franco

Morbidelli (Pramac) y Maverick Viñales, que cayó al octavo puesto detrás de Fabio Di Giannantonio.

<u> 1980 - Johann Barbara, martin a</u>

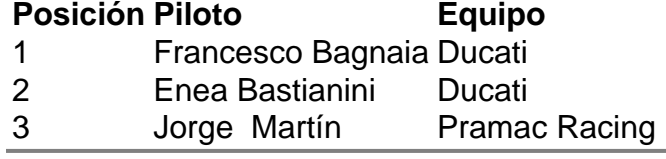

Author: mka.arq.br

Subject: o que aconteceu com pixbet

Keywords: o que aconteceu com pixbet

Update: 2024/6/30 13:20:05